# **INSCRIRE SON ENFANT AU MAS DES P'TITS LOUPS STRUCTURE MULTI ACCUEIL DE SAINT PAUL DE VENCE**

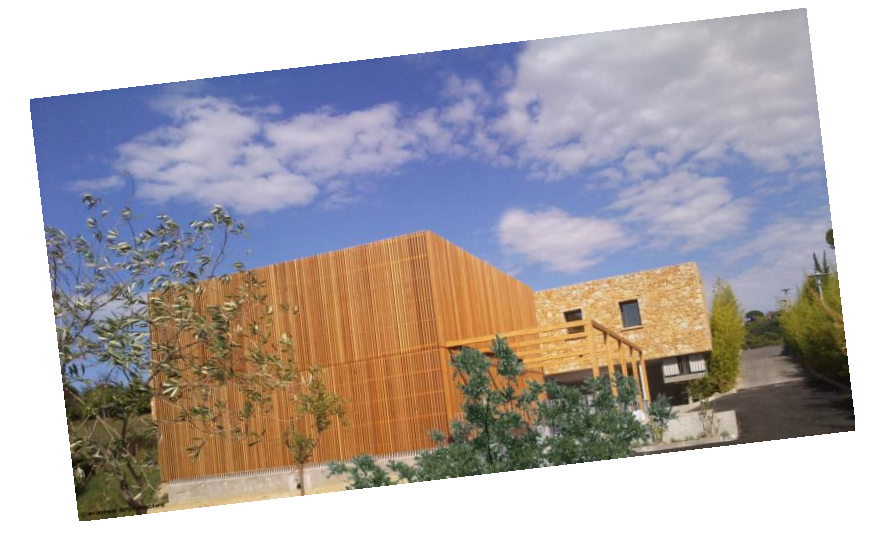

**LE MAS DES P'TITS LOUPS 1960 Route des serres 06 570 Saint Paul de Vence 04.93.24.20.18 creche@saint-pauldevence.fr**

**Conditions d'inscriptions :** 

### **Dés la naissance des enfants**

- **Etre résident sur la commune de Saint Paul de Vence ou de La Colle sur Loup,**
- **Etre employé communal de Saint Paul de Vence ou de La Colle sur Loup,**
- **Exercer une activité professionnelle sur la commune de Saint Paul de Vence ou de La Colle sur Loup**

## **Modalités d'inscription :**

**Première étape :**

**Aller sur<http://saintpauldevence.org/>**

**Aller sur « vie au quotidien », « enfance », « crèche » et « consultez le portail petite enfance ». Ou sur [https://saintpauldevence.portail-familles.app](https://saintpauldevence.portail-familles.app/)**

**Créer votre compte famille (Attention un seul compte par famille !) avec une adresse mail et un mot de passe : Vous devrez valider votre compte (Vérifiez vos spams).**

**Ensuite, remplissez le « formulaire profil », le « formulaire mon foyer », et le « formulaire mes enfants ».**

**Puis faire la « préinscription de votre enfant ».**

### **Deuxième étape :**

**Après notre mail de validation, prendre rendez-vous au 04.93.24.20.18 afin de finaliser la préinscription, et déposer les documents ci-dessous :**

#### **ORIGINAUX ET PHOTOCOPIES DE :**

**1 justificatif de domicile (bail, EDF, taxe d'habitation)** 

 **(Pour les parents séparé merci de fournir les 2 justificatifs de domicile)** 

- **Dernier avis d'imposition des 2 parents**
- **Un extrait d'acte de naissance de l'enfant et le livret de famille (pages de l'enfant et des parents)**
- **Notification CAF ou MSA avec le numéro d'allocataire**
- **Dernier bulletin de salaire ou certificat de scolarité / formation ou justificatif de recherche d'emploi des représentants légaux**